Рассмотрены цикловой комиссией

Председатель Дата «08» июня 2016 г. Утверждаю Зам. директора по УР 86\_\_\_\_\_\_\_\_\_\_\_ Дата «10» июня 2016 г.

# **Перечень теоретических и практических заданий к дифференцированному зачету по УП.2 Учебной практики (3 курс, 6 семестр 2017-2018 уч. г.)**

**Форма контроля:** Проект (Информационно-аналитический) **Описательная часть:** выполнить проект по созданию БД используя СУБД (по вариантам)

### **Перечень практических заданий: Задание №1**

- 1. Обосновать выбор СУБД при разработки базы данных, результат оформить в текстовом документе.
- 2. На основе имеющей ER-модели создать таблицы базы данных.

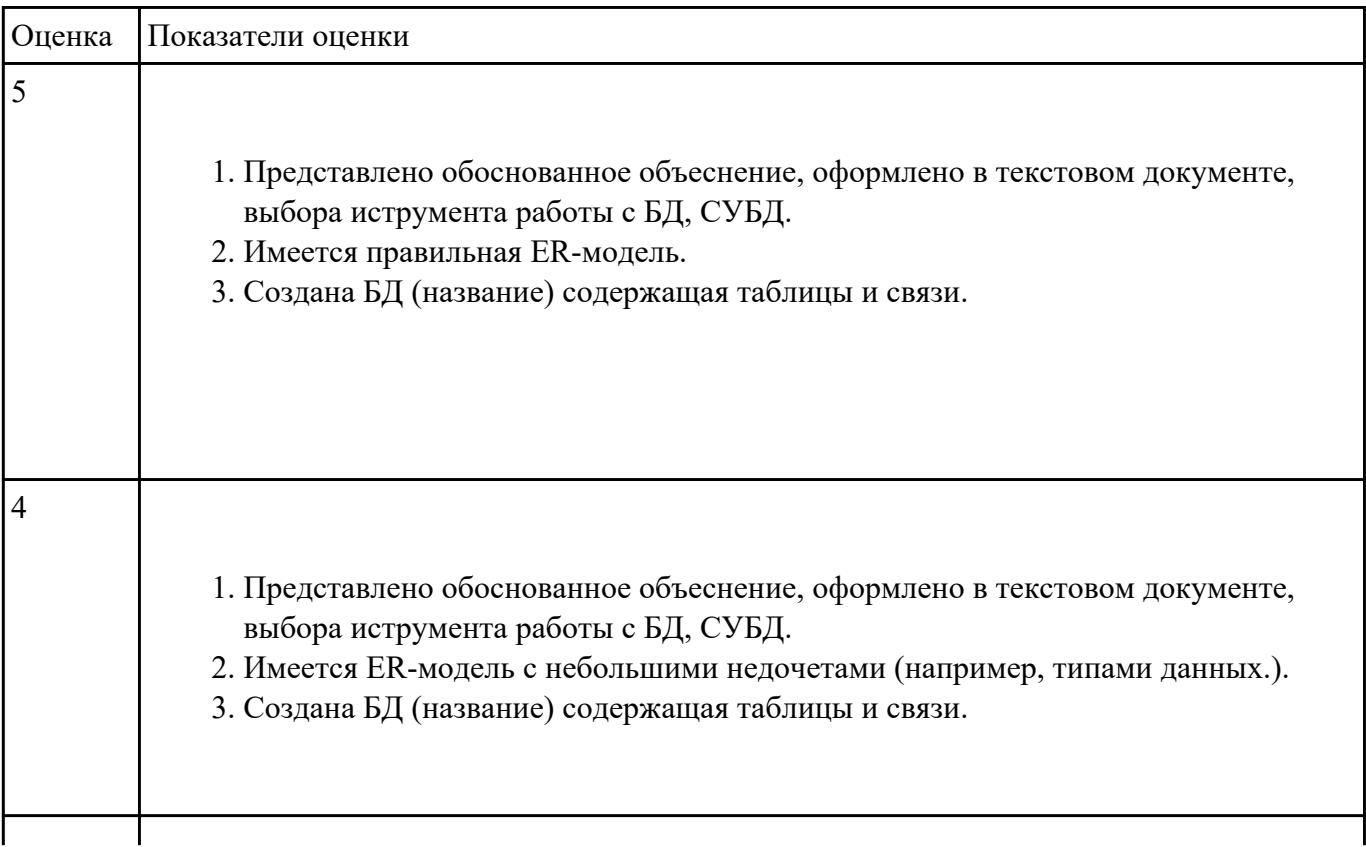

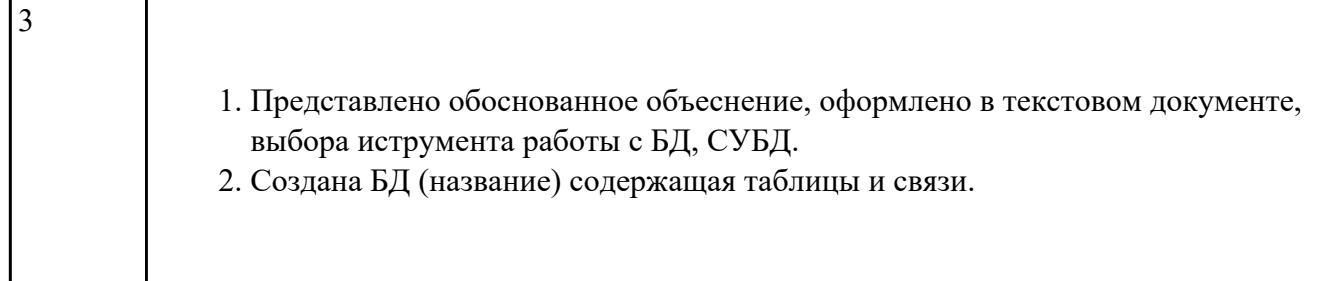

Задание №1

- 1. Спроектировать базу данных в соответствии с номером варианта используя ERwin.
- 2. Проанализировать предметную область, выделить информационные объекты для представления их в базе данных. Результат оформить в текстовом редакторе.
- 3. Описать информационные объекты с помощью заданных атрибутов.
- 4. Ввести в рассмотрение дополнительные атрибуты.
- 5. Представить информационные объекты в виде реляционных таблиц:
	- Определить состав полей базовых таблиц.
	- Определить свойства каждого поля в таблице.
	- В каждой таблице определить ключевое поле.
	- Определить тип связей между таблицами базы данных.

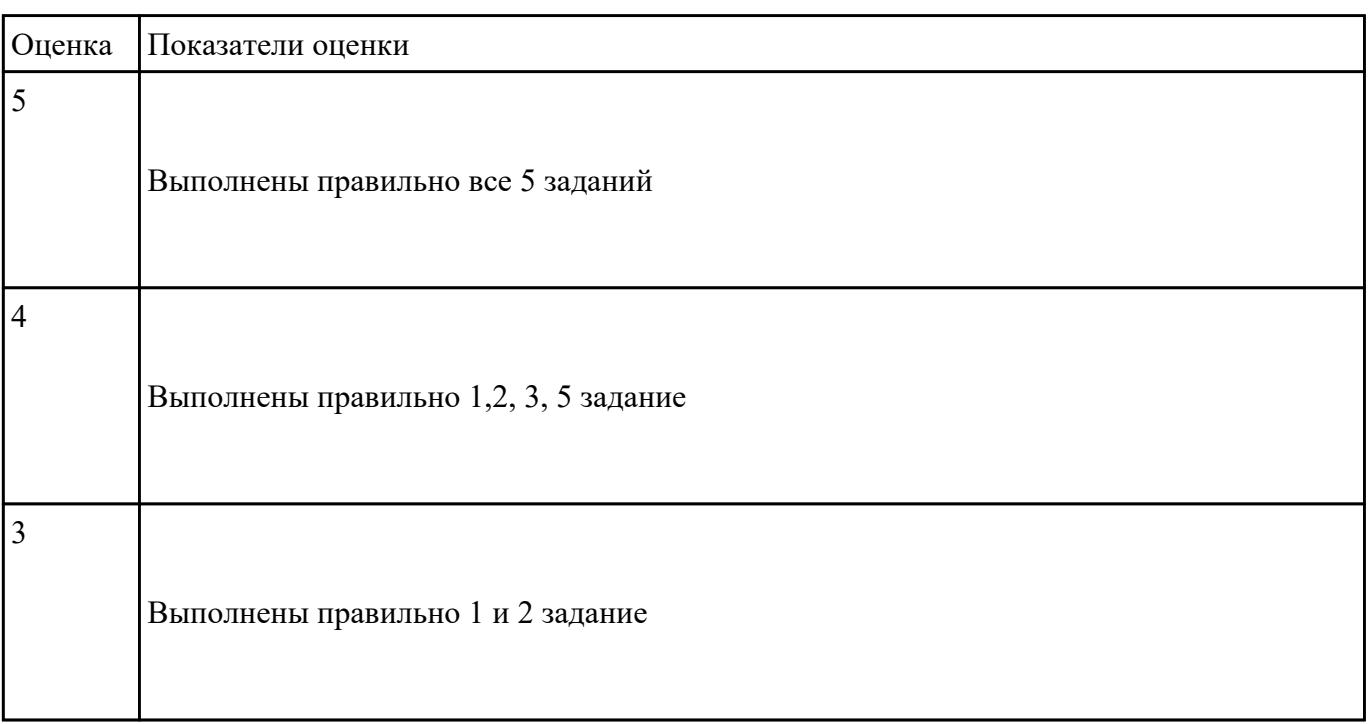

 **Задание №3**

- 1. Сформировать логическую схему базы данных, используя ERwin.
- 2. Сформировать физическую схему базы данных, используя ERwin.
- 3. Нормализовать связи.

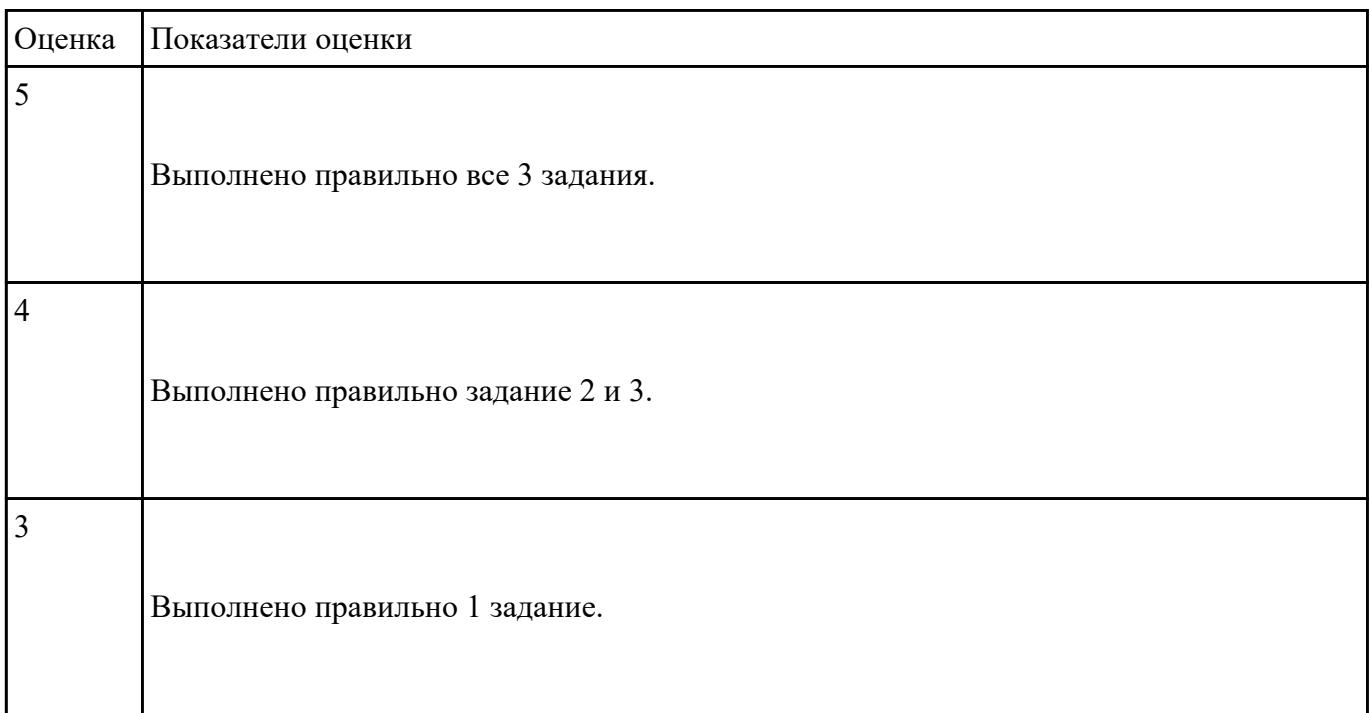

# **Задание №4**

- 1. Используя язык запросов SQL заполнить таблицы в БД данными (минимум 10 записей)
- 2. Составить 5 запросов к БД на выборку. Формулировку запросов, их вид (на языке SQL) и результат оформить в текстовом документе.

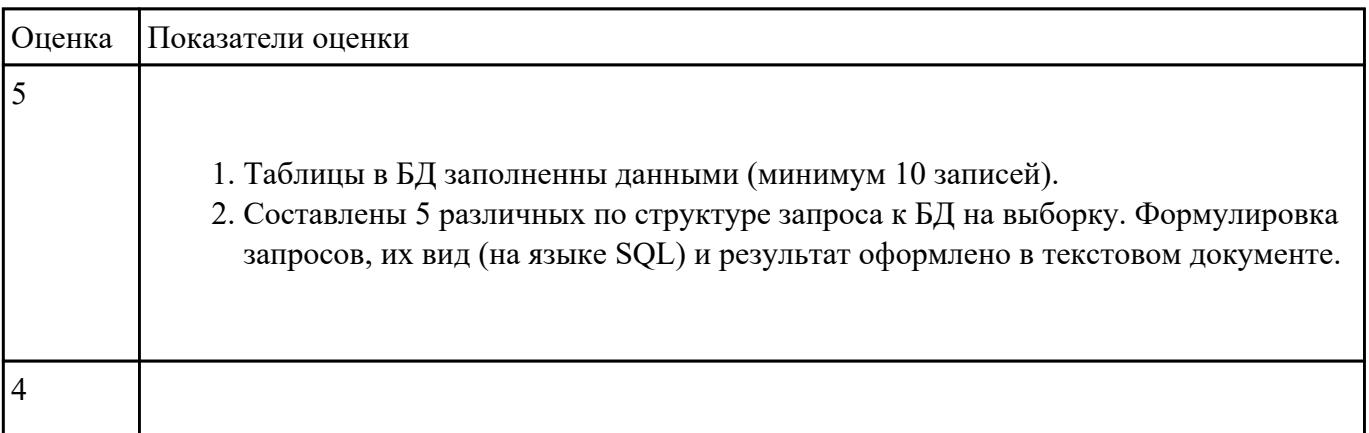

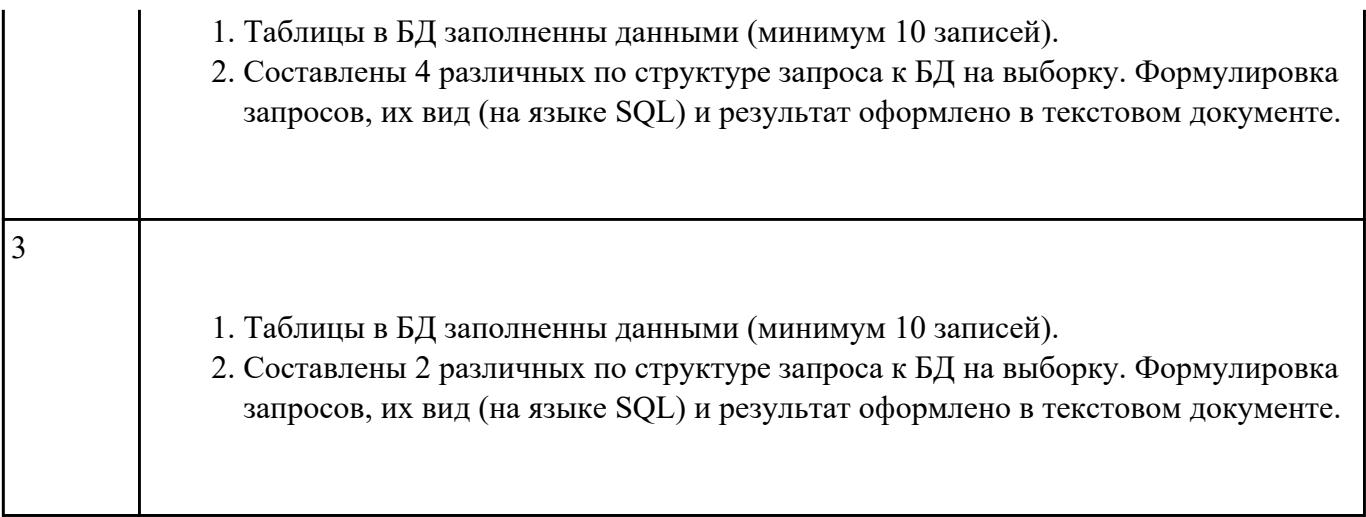

- 1. Составить 3 программы хранимые процедуры для существующей базы данных.
- 2. Составить 3 программы хранимые функций для существующей базы данных.

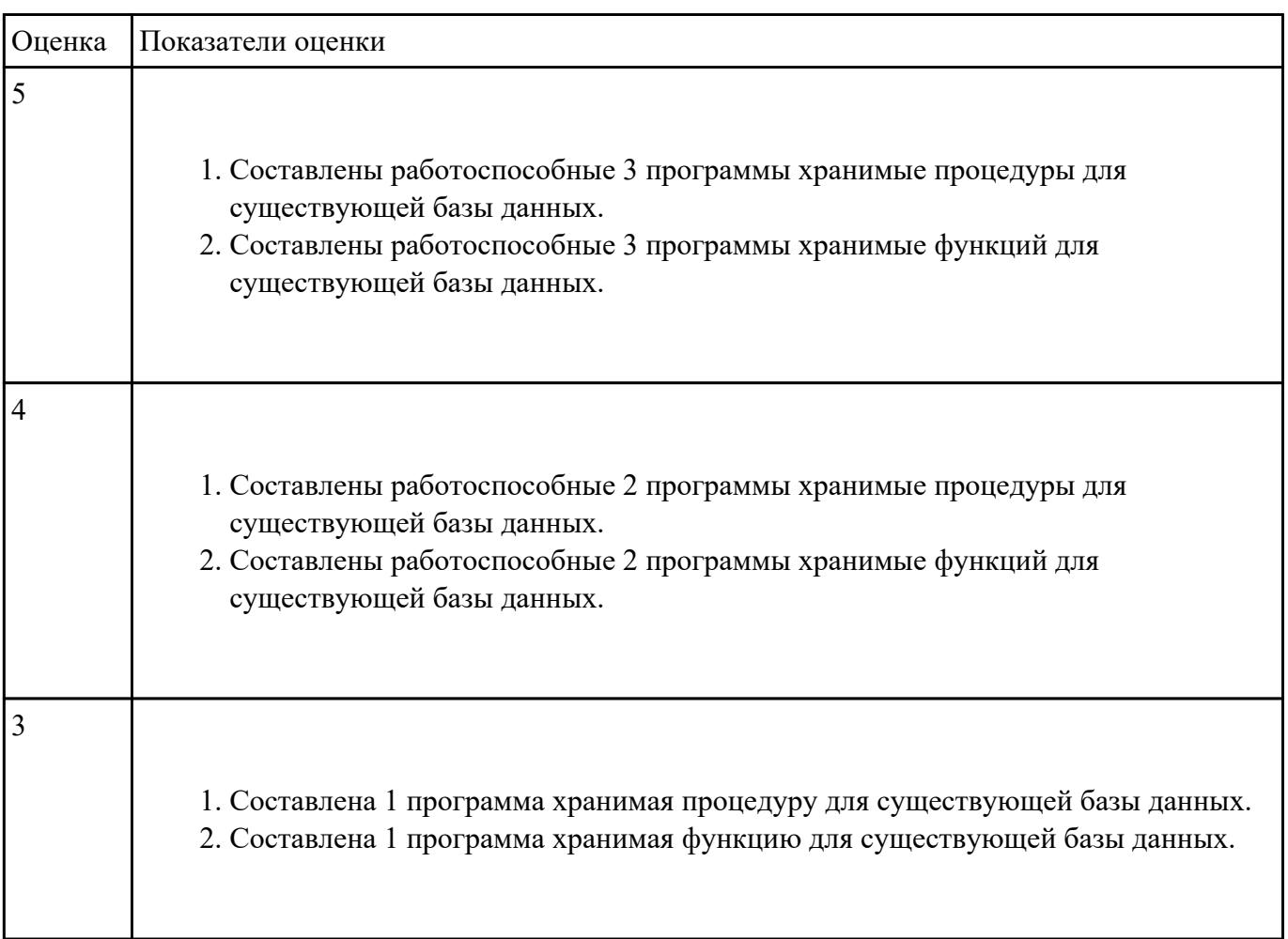

- 1. Произвести защиту базы данных в Microsoft Access одним из способов.
- 2. Обеспечьте безопасность баз данных соответственно привилегиям и назначениям прав доступа (проверить полномочия и проверку подлинности (аутентификацию))

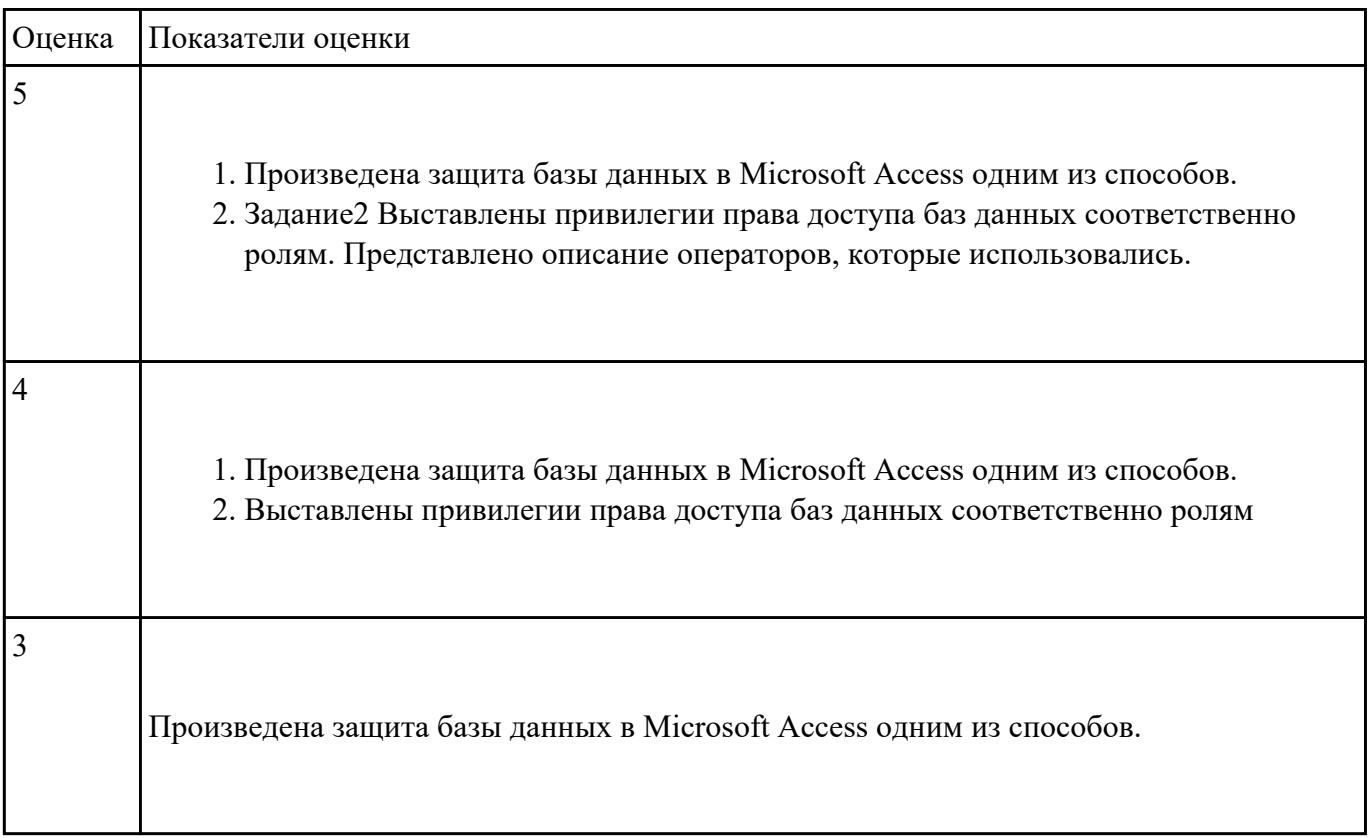